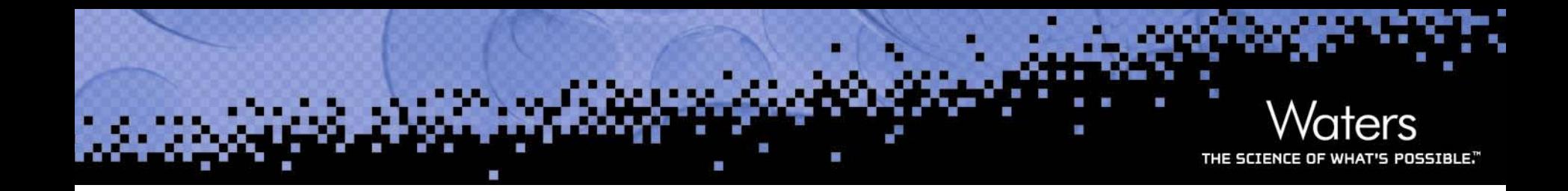

## **Applying AnIML to UV/Vis Data Applying AnIML to UV/Vis Data**

PittCon 2007, Chicago - Feb. 26

Dr. Maren Fiege Senior Product Manager Waters GmbH

©2007 Waters Corporation

# **Building an AnIML UV file Building an AnIML UV file**

- p. Samples and their Roles
- p. Measurement Data
- $\mathcal{L}_{\mathcal{A}}$ Instrument Parameters

<?xml version="1.0" encoding="UTF-8"?>

⊟ <AnlML xmlns="urn:org:astm:animl:schema:core:draft:0.2" xmlns:ds="http://www.w3.org/2000/09/xmldsig#" xmlns:xsi=" http://www.w3.org/2001/XMLSchema-instance" xsi:schemaLocation="urn:org:astm:animl:schema:core:draft:0.2 C:\DOCUME~1\MarenF.CLCDOM\MYDOCU~1\Projekte\AnlML\AnlMLCVS\schema\animl-core.xsd"\version="0.2"> <SampleSet> <ExperimentStepSet> <AuditTrail> </AniML>

# **Imples and their Roles**

- $\mathcal{L}_{\mathcal{A}}$ **Test Sample**
- p. Solvent
- $\sim$ Blank
- $\mathcal{L}_{\mathcal{A}}$ Reference Sample
- п Qualification Reference
- П Proficiency Reference
- Transmittance Reference
- E Wavelength Reference

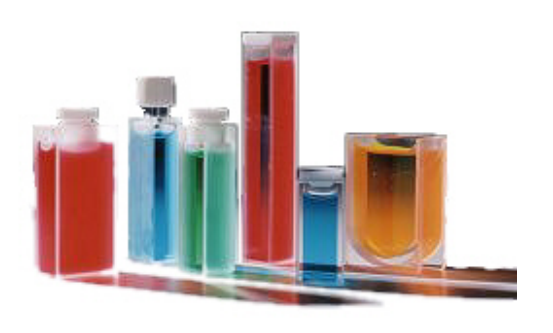

http://www.chemistry.n msu.ed u / nstrumentatio ⊊ [/](http://www.chemistry.nmsu.edu/)Cell\_Care.html

Standard Reference Materials, e.g. from NIST

# **t Sample**

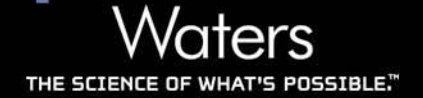

#### $\mathcal{L}_{\mathcal{A}}$ Test Sample

## — Description

Parameters describing the measurement/test sample

### — Substance Description

Parameters describing a substance in the sample. A sample may contain multiple substances.

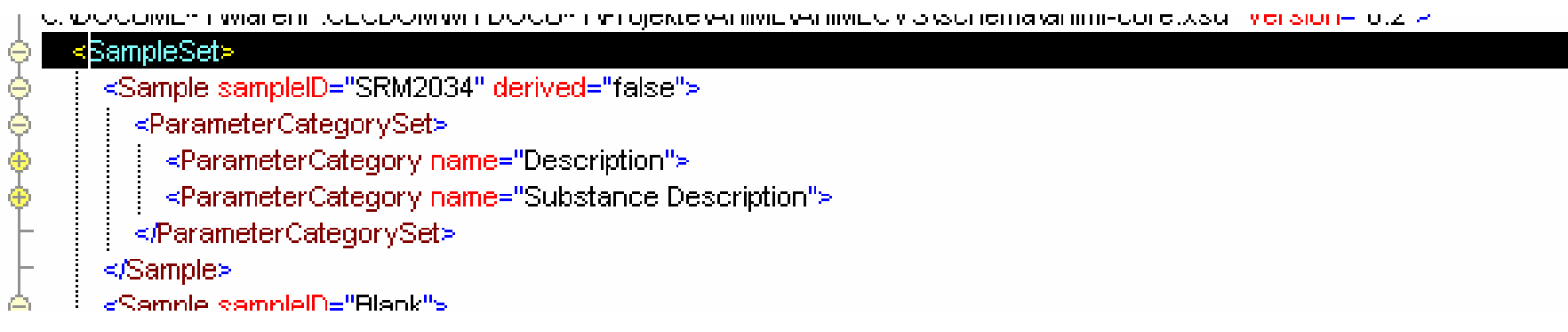

#### p. **Name**"Holmium Oxide Wavelength Standard"

- p. Descriptive Name "NIST SRM 2034"
- p. **Mass**
- p. Volume "3.5 mL"
- p. Concentration

**Description Description**

- p. State "liquid"
- p. Disposal Procedure
- p.
	- Handling Precautions "Should a leak in the cuvette develop or if the cuvette is accidentally broken, carefully treat the spill immediately with generous amounts of water"
- in. Storage Information **Stored in the container provided at** 
	- a temperature between 20°C and 30°C"
- p. Storage Location

# **Description Description**

#### p. Receipt Time Stamp

p.

 Preparation Procedure "The holmium oxide solution was prepared by dissolving the powder Holmium Oxide (4 percent by weight) in a 10% perchloric acid. This solution was contained in a flamesealed, non-fluorescent, fused-silica cuvette"

- Pressure
- Temperature "25°C"

- p. **Density**
- Lot or Batch Name/Number
- Origin/Supplier "NIST"
- p. Boiling Point
- Melting Point
- in. Refractive Index

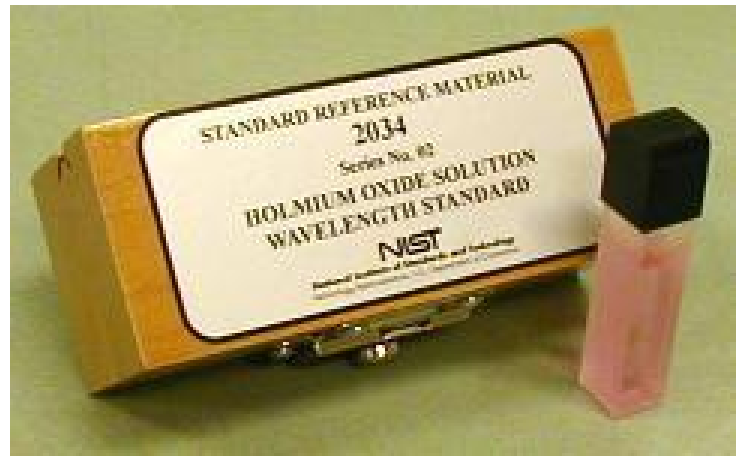

http://www.cstl.nist.gov/acd/839.04/wavelength.htm

aters

- $\sim$
- Name "Holmium Oxide"
- $\mathcal{L}^{\mathcal{L}}$ Descriptive Name
- $\overline{\phantom{a}}$ Concentration "40 g/L"
- $\mathcal{O}(\mathbb{R}^d)$ Molecular Formula "Ho2O3"
- $\mathcal{L}^{\text{max}}$ Molecular Mass
- $\mathcal{L}(\mathcal{A})$  Chemical Structure
	- SMILES
	- Wiswesser
	- MOL File
	- CML
- $\mathcal{L}^{\text{max}}$  Chemical Identifier
	- CAS Name
	- CAS Registry Number "12055-62-8"
	- InChI
	- Beilstein Lawson Number
	- CML

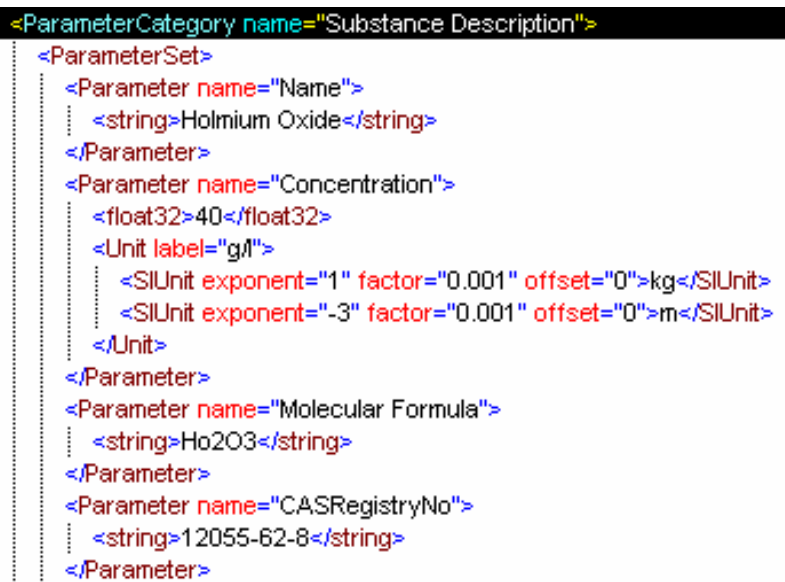

## **The actual measurement data The actual measurement data**

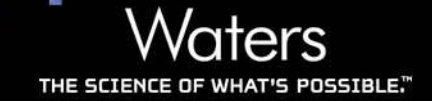

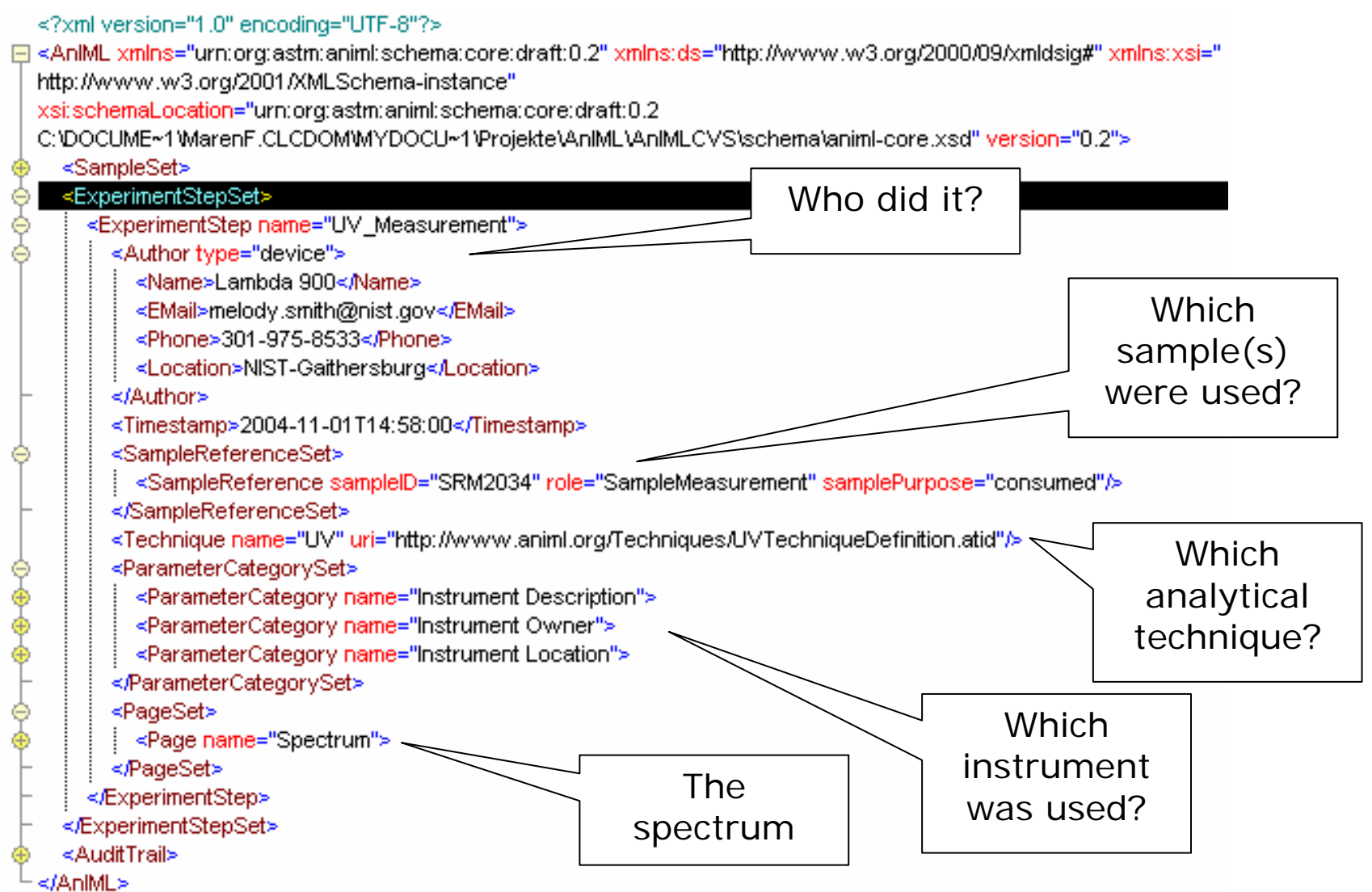

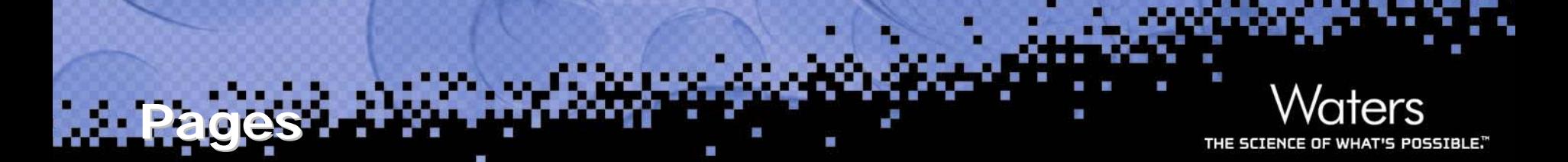

- $\mathcal{C}^{\mathcal{C}}$  Spectrum
	- Intensity vs. Wavelength

Use for time-/temperature-dependent measurements as well

- $\mathcal{L}_{\mathcal{A}}$  Interferogram
	- Intensity vs. Time
- $\mathcal{C}^{\mathcal{A}}$  Peak Table
	- Peak Max at Wavelength
	- Peak Number
	- Peak Start Position
	- Peak End Position
	- Peak Width
	- Peak Height
	- Peak Percent Height
	- Peak Area
	- Peak Percent Area
	- Peak Assignment
	- Peak Asymmetry
	- Peak Baseline Start Value
	- Peak Baseline Stop Value

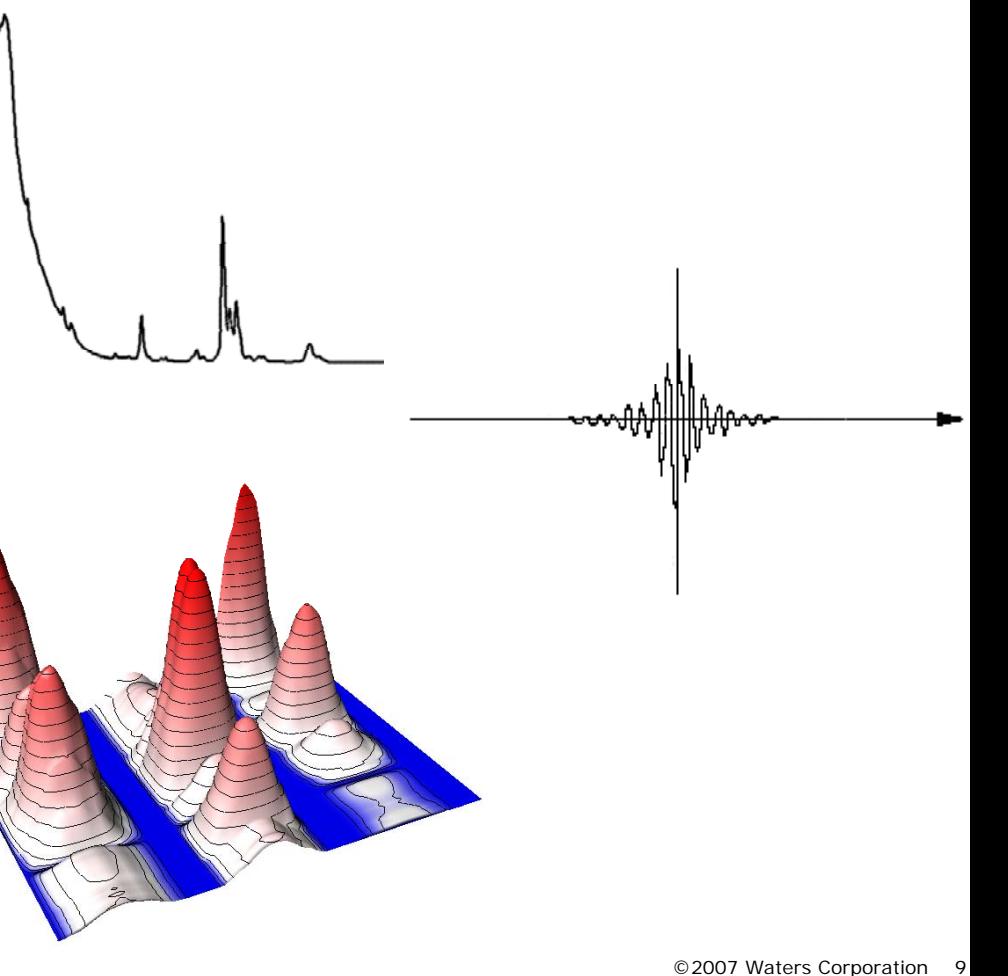

#### ©2007 Waters Corporation 10

## **Instrument Description**

**Parameters Parameters**

- Identifier **Identifier** "101N8061291"
- **Manufacturer** "Perkin Elmer"
- **Model Name** "Lambda 900"
- **Serial Number** "101N8061291"
- **Instrument Type** "double beam"
- Operating System Name "Windows 2000"
- Operating System Version
- Control Software Name "UV WinLab"
- Control Software Version "5.1.0"
- Firmware Version
- Linear Dispersion
- **Resolution** "2.0 nm"
- Description
- Comments
- П Instrument Owner
	- **Name** "NIST"
	- **Contact** "301-975-8215"
- F. Instrument Location
	- — **Name** "Bldg. 227,
		- Rm. A322"
		- **Contact** "301-975-8215"

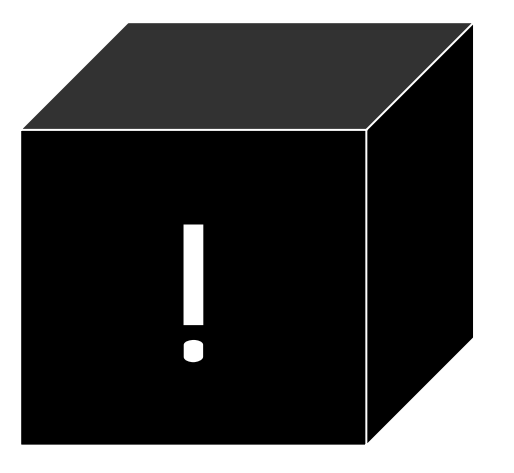

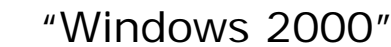

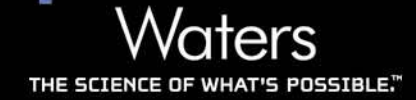

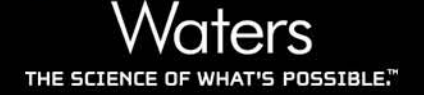

Vector "Wavelength"

**Spectrum Page Spectrum Page**

- 200-700 nm, increment 1 nm
- **U** Vector "Intensity"
	- Absorbance data as base64 encoded stream
- Parameter Category "Measurement Description"
	- I dentifier

**Identifier** "SRM 2034 Holmium Oxide Solution"

- Title
- Project "AnIML"
- Method Reference
- Scan Number "1"
- Scan Duration
- **Experiment Duration** "1.878 s"
- **Sample Path Length** "10.0 mm"
- Temperature Range

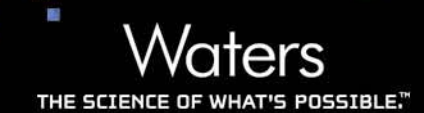

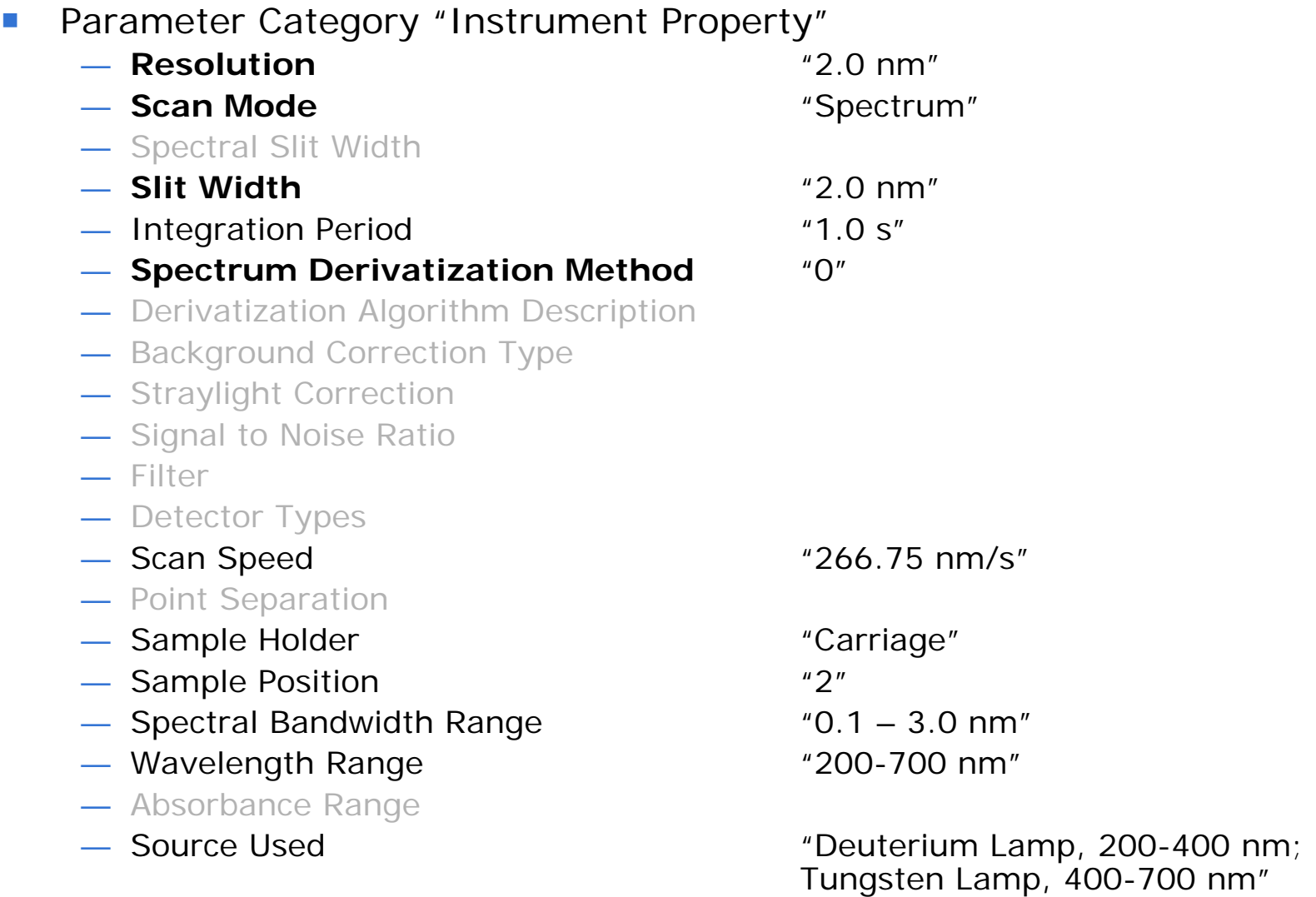

**Spectrum Page Spectrum Page**

 $\overline{\phantom{a}}$ 

/aters THE SCIENCE OF WHAT'S POSSIBLE."

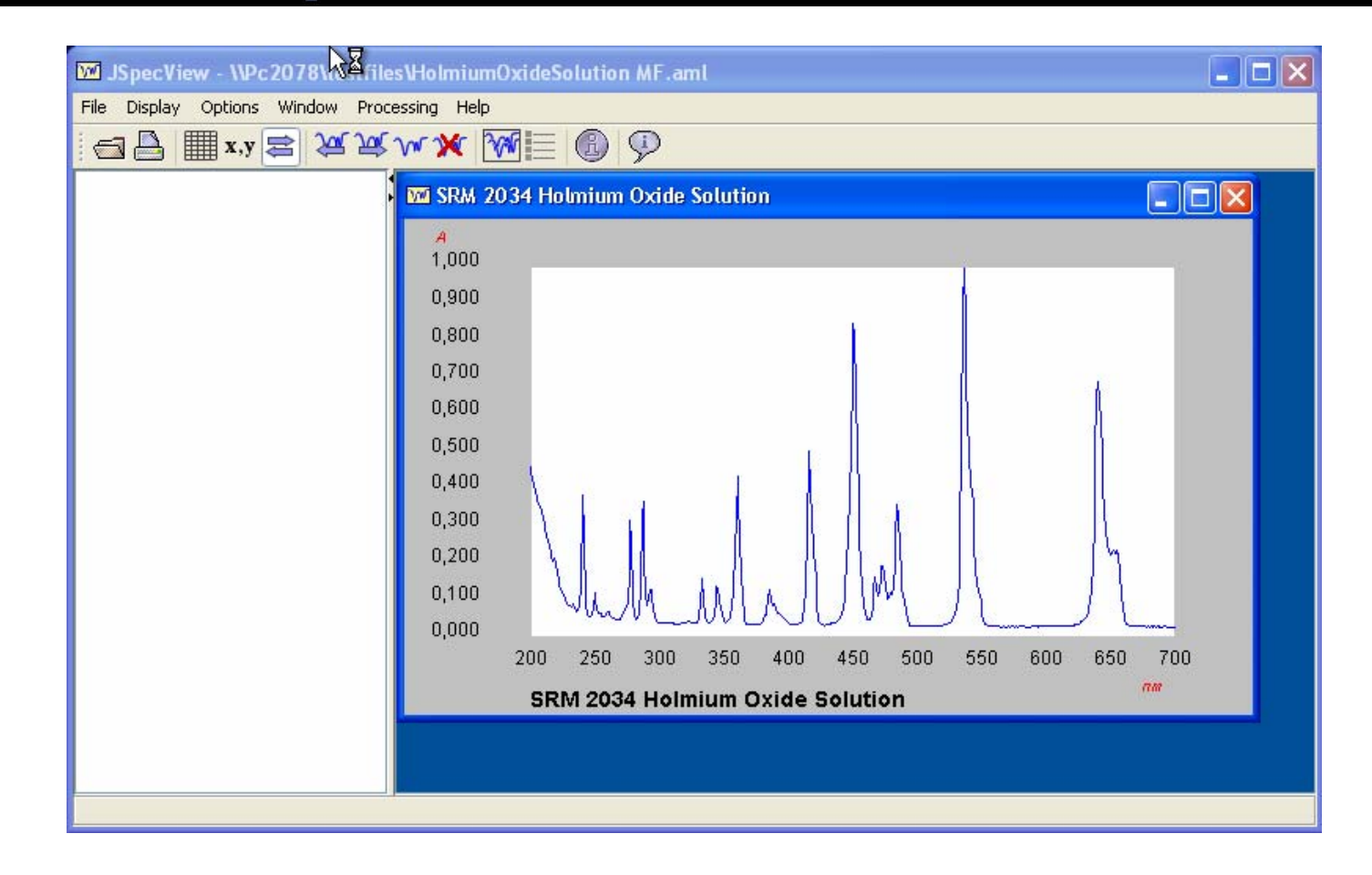

JSpecView by R.J. Lancashire, UWI at Mona, Jamaica http://jspecview.sourceforge.net/

**Example Example**

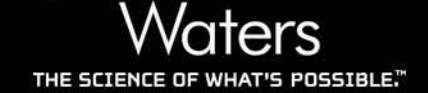

## Join us in Chicago at Booth 3641 **CHICAGO PITTCON** WWW.PITCON.ORG CONFERENCE & EXPO<sub>200</sub>

**Discussion Discussion**

Preview our innovative technology solutions, technical seminars and scientific presentations

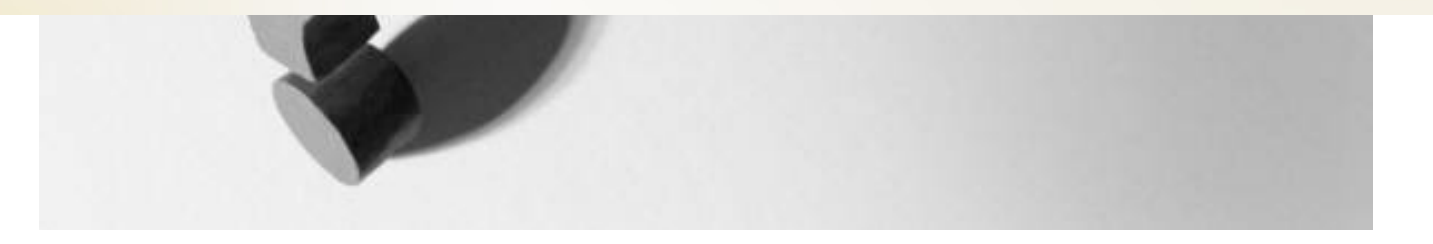